# **Tematy zadań do wykonania w ramach ćwiczeń z modeli wzrostu kryształów stałych**

#### **Temat 1 – model Temkina**

Rozwiązać numerycznie układ równań wynikający z termodynamicznego modelu Temkina. Wynik przedstawić w postaci wykresu zależności kilku wybranych zapełnień warstw blokami stałymi *xn* od wartości parametru β dla wybranej ustalonej wartości parametru α. Wśród wielu wartości *xn* na wykresie należy przedstawić głównie te, których wartości wyraźnie odbiegają od 0 oraz 1. **Uwaga:** model Temkina nie opisuj ewolucji układu w czasie, tak więc wyniki obliczeń należy ograniczyć do takich wartości parametrów α i β, dla których model prowadzi do stanu ustalonego.

Literatura:

[1] P. Bennema i G.H. Gilmer, w: Crystal Growth: an Introduction, ed. P. Hartman, North–Holland Publ., (1973) 263-327.

Literatura dostępna na stronie: http://www.if.p.lodz.pl/marek.izdebski/MC/

[2] Maciej Organiściak, Marek Izdebski, Rafał Ledzion, "Analytical kinetic block model of crystal-mother-phase multilayer interface, Sci. Bull. Lodz Univ. Tech. Physics, vol. 36 (2015), str. 63-75.

Literatura dostępna na stronie: http://cybra.lodz.pl/publication/3923

### **Temat 2 – analityczny kinetyczny model jednowarstwowej granicy faz**

W celu porównania termodynamicznego modelu Jacksona z podejściem kinetycznym, przy ujednoliconych pozostałych założeniach, został zaproponowany prosty kinetyczny model jednowarstwowej granicy faz opisany w pracach [1] i [2]. W przeciwieństwie do symulacji Monte Carlo model ten opiera się na przybliżeniu zerowego rzędu (Bragga-Williams) i stan granicy faz jest opisany przez tylko jedną liczbę – ułamek liczby bloków stałych *X* = *N*s/*N* (jak w modelu Jacksona). Wśród *N* bloków leżących w warstwie granicznej kreacje są możliwe w *N*(1−*X*) miejscach wypełnionych faza ciekłą/gazową (ang. fluid), przy czym średnia częstotliwość kreacji w jednym takim miejscu  $k_i^+$  zależy od liczby *i* jego najbliższych stałych sąsiadów. Analogicznie anihilacje są

możliwe w *NX* miejscach wypełnionych blokami stałymi ze średnią częstotliwością − *i k* , która także może zależeć od liczby bocznych stałych sąsiadów *i*. Zmiana *dX* zachodząca w czasie *dt* jest konsekwencją różnicy pomiędzy strumieniem bloków przyłączanych oraz strumieniem bloków odłączanych

$$
dX = \left[ (1 - X) \sum_{i=0}^{4} p_i k_i^+ - X \sum_{i=0}^{4} p_i k_i^- \right] dt ,
$$

gdzie *p<sup>i</sup>* oznacza prawdopodobieństwo znalezienia dokładnie *i* bocznych sąsiadów dookoła danego miejsca w warstwie granicznej. Zgodnie z przybliżeniem zerowego rzędu prawdopodobieństwo znalezienia bloku stałego na danej pozycji nie zależy od sytuacji w innych miejscach i wynosi zawsze *X*. Stąd prawdopodobieństwo *p<sup>i</sup>* jest opisane schematem Bernoulliego

$$
p_i = {4 \choose i} X^i (1 - X)^{4 - i}.
$$

W pracy [1] podano wyniki otrzymane dla przypadku częstotliwości  $k_i^+$  i  $k_i^-$  opisanych wzorami Binsbergena, które dotyczą wzrostu z roztworu. Wykazano, że w tym przypadku otrzymuje się bardzo dobrą zgodność pomiędzy termodynamicznym modelem Jaksona, a wyżej opisanym modelem kinetycznym.

W tym zadaniu należy sprawdzić, czy użycie wzorów Gilmera i Bennemy dla częstotliwości + *k*<sub>i</sub><sup>+</sup> i *k*<sub>i</sub><sup>−</sup> przy wzroście z pary (wzory podane w materiałach do wykładu) prowadzi także do zgodności z modelem Jacksona.

#### Literatura:

- [1] M. Izdebski, M. Włodarska, "Comparison of thermodynamic and kinetic models of single-layer crystal–mother-phase interface", Cryst. Res. Technol. **46** (2011) 1241-1249. Literatura dostępna na stronie: http://www.if.p.lodz.pl/marek.izdebski/MC/
- [2] Maciej Organiściak, Marek Izdebski, Rafał Ledzion, "Analytical kinetic block model of crystal-mother-phase multilayer interface, Sci. Bull. Lodz Univ. Tech. Physics, vol. 36 (2015), str. 63-75.

Literatura dostępna na stronie: http://cybra.lodz.pl/publication/3923

### **Temat 3 – symulacja MC do sprawdzenia przybliżenia Bragga-Williamsa**

Wzorując się na modelu symulacji Monte Carlo wzrostu jednej ściany (001) kryształu z układu tetragonalnego, który przedstawiono na wykładzie, przeprowadzić symulację, której wyniki zostaną przedstawione w postaci stosunku liczby wiązań typu solid-fluid do liczby wszystkich rozważonych wiązań pomiędzy najbliższymi bocznymi sąsiadami bloków stałych na granicy faz, tzn. *N*sf/(4*N*), gdzie *N*sf jest liczbą wiązań typu solid-fluid pomiędzy bocznymi sąsiadami, *N* jest liczbą bloków w jednej warstwie, 4 – liczba koordynacyjna. Sprawdzić, czy otrzymane wartości *N*sf/(4*N*) zależą od parametrów symulacji α oraz β (zdefiniowane na wykładzie) i porównać wyniki z przybliżeniem Bragga-Williamsa (opisanym na wykładzie w temacie 3). Dla uproszczenia symulacji założyć, że wszystkie procesy sprowadzają się do przyłączania oraz odłączania jednostek fazy stałej, natomiast procesy dyfuzji można pominąć. W celu uniknięcia wpływu warunków brzegowych na wyniki symulacji, zakłada się, że brzegi tablicy opisującej ścianę kryształu są połączone cyklicznie. Należy przyjąć, że częstotliwość kreacji oraz anihilacji są opisane wzorami Binsbergena dla wzrostu z roztworu (podane w materiałach do wykładu, temat 5).

#### **Temat 4 – symulacja MC wzrostu kryształu heksagonalnego**

Wzorując się na modelu symulacjach Monte Carlo jednej ściany (001) kryształu z układu regularnego przeprowadzić analogiczną symulację dla jednej ściany kryształu z układu heksagonalnego. Dla uproszczenia symulacji założyć, że wszystkie procesy sprowadzają się do przyłączania oraz odłączania jednostek fazy stałej o kształcie graniastosłupa na podstawie sześcioboku foremnego, natomiast procesy dyfuzji można pominąć. W celu uniknięcia wpływu warunków brzegowych na wyniki symulacji, zakłada się, że brzegi tablicy opisującej ścianę kryształu są połączone cyklicznie. Jako wynik symulacji przedstawić średnią szybkość wzrostu ściany kryształu w funkcji parametrów α i β.

Zmiany, które trzeba wprowadzić w modelu, można podzielić na dwie kategorie:

#### **1).** Wyznaczanie liczby najbliższych bocznych sąsiadów

Liczba bocznych stałych sąsiadów w klasycznym modelu dla kryształu z układu regularnego i tetragonalnego może przyjmować wartości całkowite od 0 do 4 (rys. 1). W modelu dostosowanym do opisu ściany (001) kryształu z układu heksagonalnego liczba bocznych sąsiadów wybranego miejsca na powierzchni może wynosić od 0 do 6. Ponadto, zmianie ulegnie konfiguracja przestrzenna miejsc bezpośrednio sąsiadujących (rys. 1)

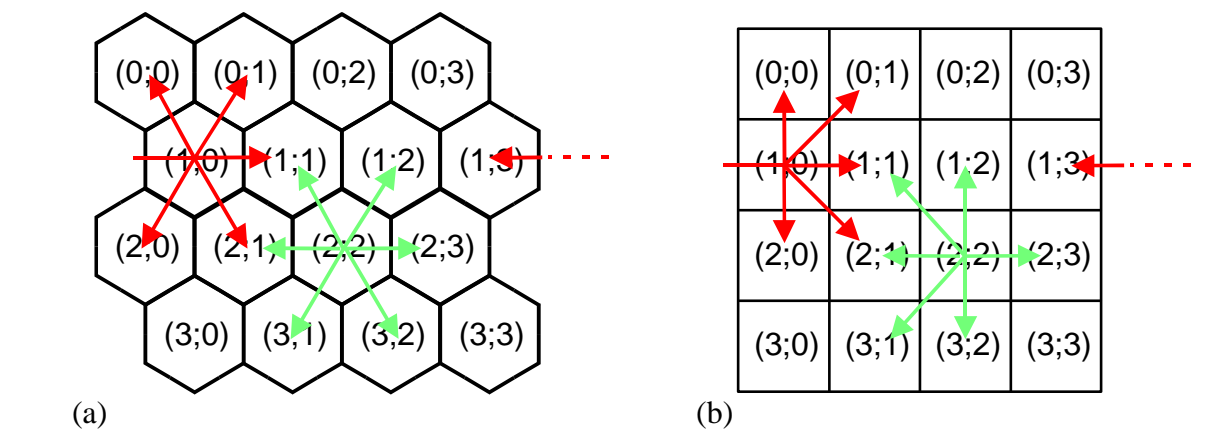

**Rys. 1.** Wyznaczanie najbliższych bocznych sąsiadów wokół wybranych miejsc o współrzędnych (1;0) oraz (2;2) w zmodyfikowanym modelu dla ściany (001) kryształu z układu heksagonalnego. **(a)** widok na sieć jednostek wzrostu w krysztale prostopadle do płaszczyzny ściany (001), **(b)** propozycja reprezentacji sieci heksagonalnej w dwuwymiarowej tablicy w pamięci komputera. Należy zwrócić uwagę na dwa ukośne kierunki sąsiedztwa, które trzeba inaczej wybrać dla wierszy o numerach parzystych oraz nieparzystych.

#### **2).** Zmiana sposobu obliczania częstotliwości zjawisk.

Wzory stosowane w klasycznym modelu dotyczącym kryształu z układu regularnego i tetragonalnego można łatwo dostosować do opisu kryształu heksagonalnego zgodnie z poniższą tabelą.

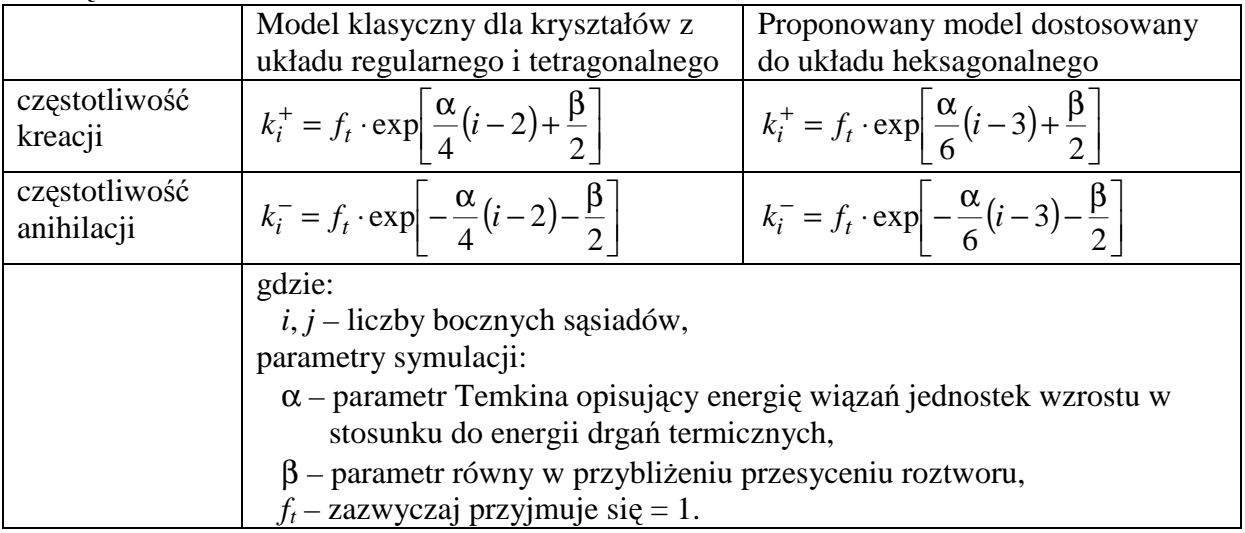

## **Temat 5 – symulacja MC mieszalności dwóch cieczy**

Układ dwóch cieczy A i B jest opisany jako trójwymiarowa tablica, w której każda komórka jest wypełniona jedną cząsteczką cieczy A albo B, natomiast miejsca puste nie są dozwolone. Cząsteczki w sąsiednich komórkach tablicy tworzą między sobą wiązania o energiach zależnych od typu cząsteczek  $\Phi_{AA}$ ,  $\Phi_{BB}$ ,  $\Phi_{AB}$ .

Należy przeprowadzić symulację Monte Carlo procesu mieszania/rozdzielania cieczy zakładając, że wszystkie procesy sprowadzają się do powtarzania jednego elementarnego zjawiska, jakim jest zamiana dwóch cząsteczek sąsiadujących bezpośrednio w tablicy. W przypadku wylosowania układu dwóch takich samych cząsteczek ich zamiana nie daje żadnego efektu i może być pominięta. Jeżeli wylosowany układ dwucząsteczkowy zawiera cząsteczki różnych typów A i B, to częstotliwość zachodzenia procesu zamiany cząstek związanego z pokonywaniem bariery energii *Ea* > 0 jest opisana równaniem Arrheniusa:

$$
k = v_0 \exp\left(-\frac{E_a}{k_B T}\right).
$$

Zgodnie z podejściem Binsbergena (wykład, temat 5) zachodzenie zjawisk w cieczy jest utrudnione z powodu występowania dużej lepkości, z którą związana jest energia swobodna  $\Delta G_n$ . Całkowita energia aktywacji dla przejścia od pewnego stanu o energii swobodnej ∆*Gj*−<sup>1</sup> do stanu o energii ∆*G<sup>j</sup>* wynosi

$$
E_a = \Delta G_{\eta} + \frac{1}{2} \left( \Delta G_j - \Delta G_{j-1} \right),
$$

gdzie energie ∆*G<sup>j</sup>*−<sup>1</sup> oraz ∆*G<sup>j</sup>* wynikają z rozważań nad łącznymi energiami wiązań tworzonych przez rozważane dwa sąsiednie bloki w konfiguracji *j*−1 przed zamianą oraz w konfiguracji *j* po ich zamianie.

Zauważmy, że zmiana energii ∆*G<sup>j</sup>* ∆− *G<sup>j</sup>*−<sup>1</sup> wszystkich wiązań podczas zamiany dwóch sąsiednich cząstek jest zawsze całkowitą wielokrotnością (dodatnią albo ujemną) wyrażenia  $2\Phi_{AB} - \Phi_{AA} - \Phi_{BB}$ . Jako parametr symulacji opisujący energie wiązań wystarczy zatem przyjąć jedną wielkość analogiczną do współczynnika Temkina:

$$
\alpha = \frac{2(\Phi_{AA} + \Phi_{BB}) - 4\Phi_{AB}}{k_B T}.
$$

Częstotliwość zachodzenia zamiany można zapisać jako

$$
k = f_{\rm t} \exp\left[\frac{\alpha}{4}(n_j^{AA} - n_{j-1}^{AA})\right] = f_{\rm t} \exp\left[\frac{\alpha}{4}(n_j^{BB} - n_{j-1}^{BB})\right],
$$

gdzie  $n_{j-1}^{AA}$  jest liczbą wiązań typu A-A przed zamianą, zaś  $n_j^{AA}$  $n_j^{AA}$  po zamianie,  $f_t$  jest stałą o wymiarze [1/s] związaną z energią aktywacji lepkości ∆Gη. Ponieważ, wartość *f*<sup>t</sup> nie wpływa na wynik symulacji można podstawić  $f_t = 1$ .

Jako warunki początkowe założyć 50% cząstek typu A oraz 50% typu B pomieszanych w sposób całkowicie losowy. Symulacje należy prowadzić aż do osiągnięcia mniej więcej stabilnej wartości stosunku liczby wiązań mieszanych N<sub>AB</sub> do liczby wszystkich wiązań pomiędzy sąsiednimi cząsteczkami. Wyniki przedstawić w postaci wykresu zależności tego stosunku od parametru α, który może przyjmować wartości zarówno dodatnie jak i ujemne.